## Package 'bigtabulate'

February 18, 2016

<span id="page-0-0"></span>Version 1.1.5 Date 2016-02-17 Title Table, Apply, and Split Functionality for Matrix and 'big.matrix' Objects Author Michael J. Kane <kaneplusplus@gmail.com> and John W. Emerson <jayemerson@gmail.com> Maintainer Michael J. Kane <bigmemoryauthors@gmail.com> Contact Jay and Mike <bigmemoryauthors@gmail.com> **Depends** methods, bigmemory  $(>= 4.0.0)$ , biganalytics LinkingTo Rcpp, BH, bigmemory Description Extend the bigmemory package with 'table', 'tapply', and 'split' support for 'big.matrix' objects. The functions may also be used with native R matrices for improving speed and memory-efficiency. License LGPL-3 | Apache License 2.0 Copyright (C) 2015 Michael J. Kane and John W. Emerson URL <http://www.bigmemory.org> LazyLoad yes Biarch yes RoxygenNote 5.0.1 NeedsCompilation yes Repository CRAN Date/Publication 2016-02-18 06:55:19

### R topics documented:

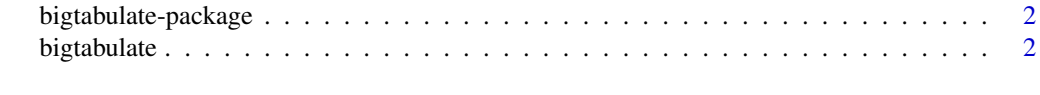

**Index** [5](#page-4-0). The second state of the second state of the second state of the second state of the second state of the second state of the second state of the second state of the second state of the second state of the second

<span id="page-1-0"></span>bigtabulate-package *Extended Tabular Operations for Both matrix and big.matrix Objects*

#### Description

The **bigmemory** package contains the core support and basic summary functions; **bigtabulate** contains extended tabulation functionality.

#### Author(s)

Michael J. Kane and John W. Emerson

Maintainers Michael J. Kane <br/>bigmemoryauthors@gmail.com>

#### References

<http://www.bigmemory.org>

<span id="page-1-1"></span>bigtabulate *Extended Tabular Operations for Both matrix and big.matrix Objects*

#### Description

This package extends the **bigmemory** package, but the functions may also be used with traditional R matrix and data.frame objects. The function [bigtabulate](#page-1-1) is exposed, but we expect most users will prefer the higher-level functions bigtable, bigtsummary, and bigsplit. Each of these functions provides functionality based on a specified conditional structure. In other words, for every cell of a (possibly multidimensional) contingency table, they provide (or tabulate) some useful conditional behavior (or statistic(s)) of interest. At the most basic level, this provides an extremely fast and memory-efficient alternative to [table](#page-0-0) for matrices and data frames.

#### Usage

```
bigtabulate(x, ccols, breaks = vector("list", length = length(ccols)),
  table = TRUE, useNA = "no", summary.cols = NULL,
  summary.na.rm = FALSE, splitcol = NULL, splitret = "list")
bigsplit(x, ccols, breaks = vector("list", length = length(ccols)),
 useNA = "no", splitcol = NA, splitret = "list")
bigtable(x, ccols, breaks = vector("list", length = length(ccols)),
  useNA = "no")bigtsummary(x, ccols, breaks = vector("list", length = length(ccols)),
 useNA = "no", cols, na.rm = FALSE)
```
#### <span id="page-2-0"></span>bigtabulate 3

#### Arguments

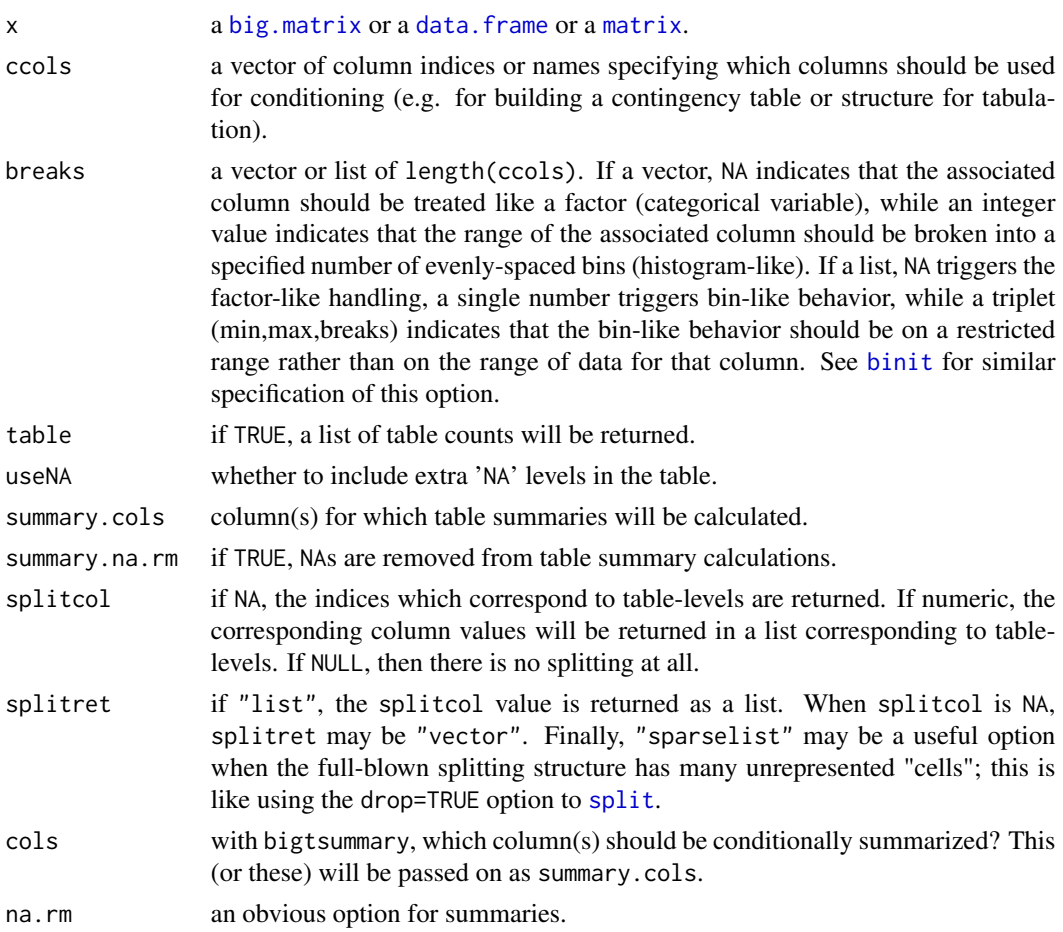

#### Details

This package concentrates on conditional stuctures and calculations, much like [table](#page-0-0), [tapply](#page-0-0), and [split](#page-0-0). The functions are juiced-up versions of the base R functions; they work on both regular R matrices and data frames, but are specialized for use with bigmemory and (for more advanced usage) foreach. They are particularly fast and memory-efficient. We have found that bigsplit followed by [lapply](#page-0-0) or [sapply](#page-0-0) can be particularly effective, when the subsets produced by the split are of reasonable size. For intensive calculations, subsequent use of foreach can be helpful (think: parallel apply-like behavior).

When x is a matrix or a data.frame, some additional work may be required. For example, a character column of a data.frame will be converted to a [factor](#page-0-0) and then coerced to numeric values (factor level numberings).

The conditional structure is specified via ccols and breaks. This differs from the design of the base R functions but is at the root of the gains in speed and memory-efficiency. The breaks may seem distracting, as most users will simply condition on categorical-like columns. However, it provides the flexibility to "bin" "continuous", column(s) much like a histogram. See [binit](#page-0-0) for another example of this type of option, which can be particularly valuable with massive data sets.

<span id="page-3-0"></span>A word of caution: if a "continuous" variable is not "binned", it will be treated like a factor and the resulting conditional structure will be large (perhaps immensely so). The function uses left-closed intervals [a,b) for the "binning" behavior, when specified, except in the right-most bin, where the interval is entirely closed.

Finally, bigsplit is somewhat more general than split. The default behavior (splitcol=NA) returns a split of 1:nrow(x) as a list based on the specified conditional structure. However, it may also return a vector of cell (or category) numbers. And of course it may conduct a split of x[,splitcol].

#### Value

array-like object(s), each similar to what is returned by [tapply](#page-0-0) and the associated R functions.

#### Examples

```
data(iris)
# First, break up column 2 into 5 groups, and leave column 5 as a
# factor (which it is). Note that iris is a data.frame, which is
# fine. A matrix would also be fine. A big.matrix would also be fine!
bigtable(iris, ccols=c(2, 5), breaks=list(5, NA))
iris[, 2] \leq round(iris[, 2]) # So columns 2 and 5 will be factor-like
                            # for convenience in these examples, below:
ans1 <- bigtable(iris, c(2, 5))
ans1
# Same answer, but with nice factor labels from table(), because
# table() handles factors. bigtable() uses the numeric factor
# levels only.
table(iris[,2], iris[,5])
# Here, our formulation is simpler than split's, and is faster and
# more memory-efficient:
ans2 <- bigsplit(iris, c(2, 5), splitcol=1)
ans2[1:3]
split(iris[,1], list(col2=factor(iris[,2]), col5=iris[,5]))[1:3]
```
# <span id="page-4-0"></span>Index

∗Topic package bigtabulate-package, [2](#page-1-0) big.matrix, *[3](#page-2-0)* bigsplit *(*bigtabulate*)*, [2](#page-1-0) bigtable *(*bigtabulate*)*, [2](#page-1-0) bigtabulate, *[2](#page-1-0)*, [2](#page-1-0) bigtabulate-package, [2](#page-1-0) bigtsummary *(*bigtabulate*)*, [2](#page-1-0) binit, *[3](#page-2-0)* data.frame, *[3](#page-2-0)* factor, *[3](#page-2-0)* lapply, *[3](#page-2-0)* matrix, *[3](#page-2-0)* sapply, *[3](#page-2-0)* split, *[3](#page-2-0)*

table, *[2,](#page-1-0) [3](#page-2-0)* tapply, *[3,](#page-2-0) [4](#page-3-0)*